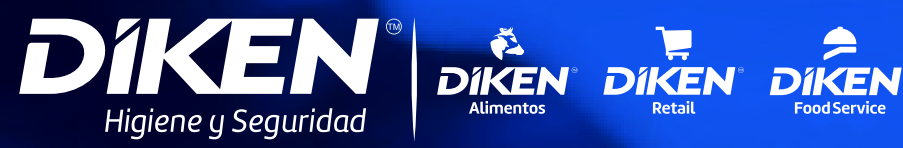

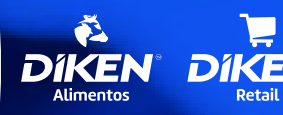

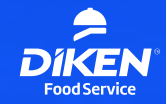

#### Inocuidad alimentaria del campo hasta la mesa

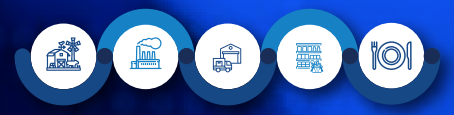

5ta edición

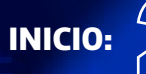

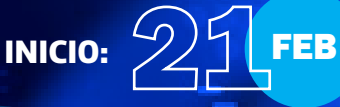

 $\Omega$   $\otimes$   $\Theta$   $\Theta$   $\theta$   $\theta$ 

# DIKEN WEBINAR

Temas impartidos por expertos invitados de las empresas **Delcen, Lefix** y por el equipo de especialistas del **Staff Técnico Diken.**

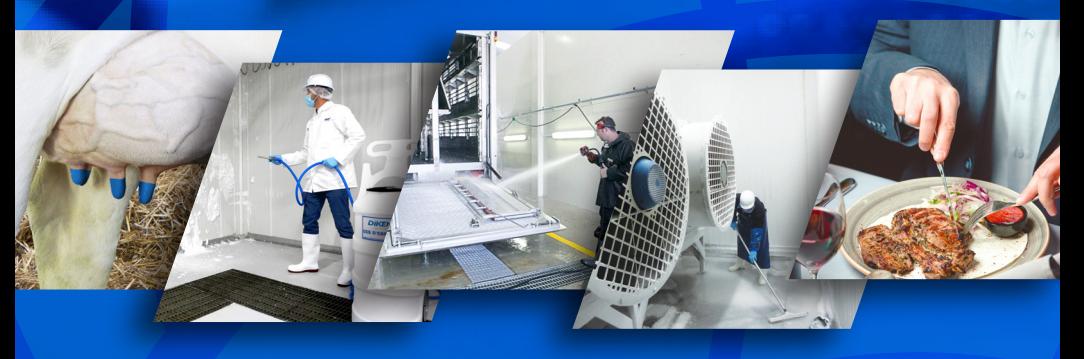

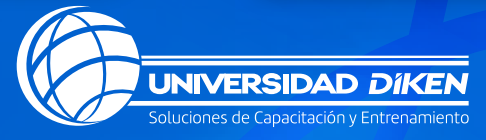

www.dikeninternational.com

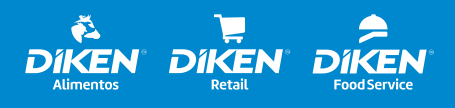

Inocuidad alimentaria del campo hasta la mesa

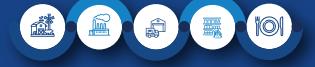

#### Temario del Webinar

Horario: 16:00 a 17:30 hrs. (Tiempo del centro de México)

FEB **Auto Inspecciones de seguridad de los alimentos con criterios basados en riesgos.** *Impartido por:* MAR **Criterios de selección de detergentes.** *Impartido por:* MAR **Un enfoque integral sobre los requisitos de cadenas de supermercados hacia procesadores de alimentos.** *Impartido por:* **BR Microbiología/tratado de germicidas.** *Impartido por:* **Diseño higiénico requerido por<br>Report de la port de la port de la port de la port de la port de la port de la port de la port de la port de l BRC, IFS y FSSC 22.**  *Impartido por:* MAY **Biocapa bacteriana.** *Impartido por:* MAY **Normas de higiene y buenas prácticas para la industria restaurantera. Serv Safe y Distintivo H.** *Impartido por:*

> **Plan de contingencia vs Listeria y otros patógenos.**

*Impartido por:*

**UN** 

### **DIKEN WEBINAR 2024**

Horario: 16:00 a 17:30 hrs. (Tiempo del centro de México)

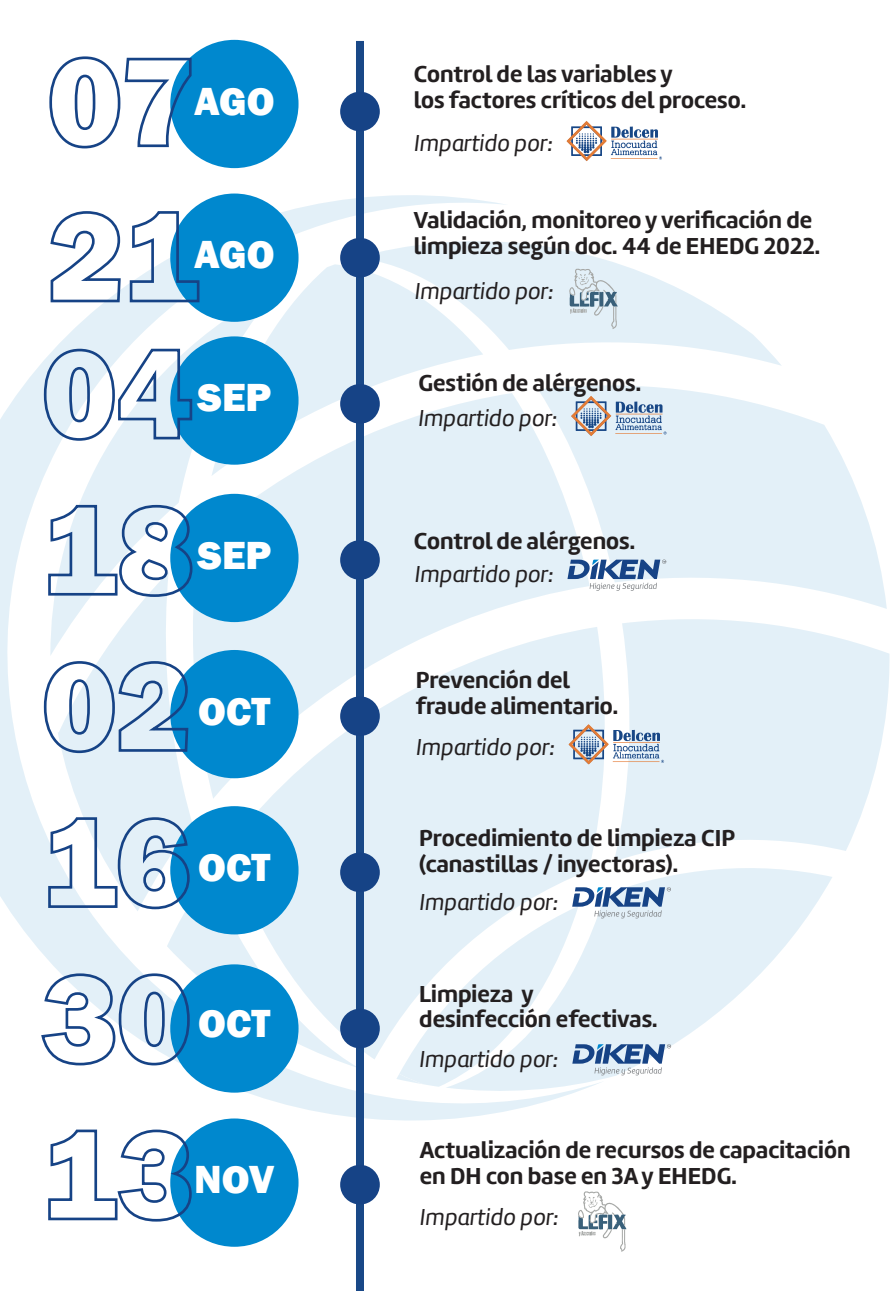

![](_page_3_Picture_0.jpeg)

# DIKEN WEBINAR 5ta edición

## ¿Cómo ingresar <mark>à la sesión?</mark>

**Informes con tu asesor comercial o al correo fernanda.malacara@dikeninternational.com**

**A solicitud y con el adecuado registro se extiende constancia de participación**.

![](_page_3_Picture_5.jpeg)

Recibe un correo con la convocatoria a cada sesión.

![](_page_3_Picture_7.jpeg)

Sigue el link que has recibido y completa un breve registro.

![](_page_3_Picture_9.jpeg)

Recibirás confirmación de registro exitoso y un link de conexión para unirte a la sesión.

◎ □ ひ

 $fin$ 

**A** 

www.dikeninternational.com